## PMR3303 – Eletrônica Digital para Mecatrônica Prof. Dr. Celso M. Furukawa – Lista 9 (rev. A) – Entrega até 6/5/2019

E1. Desenhe os circuitos dos latches SR positivo e negativo e suas respectivas tabelas características.

<span id="page-0-0"></span>E2. Desenhe as saídas *Q* e *QN* de um latch SR positivo (de dois NORs) para os sinais de entrada mostrados na figura FE2, desprezando os atrasos de propagação. Nota: para simular em Verilog, veja o exemplo de geração procedural de sinais disponível no [eDisciplinas.](https://edisciplinas.usp.br/pluginfile.php/4652430/mod_assign/intro/VerilogExemplos_2019.pdf)

E3. (Adapatdo de Walerky, 7.5) Repita o exercício anterior para os sinais de entrada da figura FE3, considerando agora que o atraso de propagação de cada porta NOR é de 10 ns. Nota: o resultado pode ocorrer em dispositivos reais se o tempo de transição for muito curto com relação ao tempo de propagação.

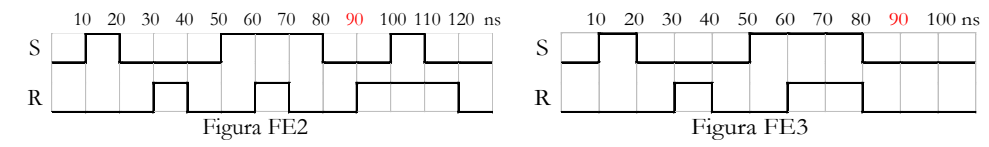

E4. (Adaptado de Taub, ) Mostre que o circuito da figura FE4 (não é um latch SR positivo!) possui 2 estados estáveis para *A*=0 e *B*=0, e que se pode fazer o circuito mudar de um desses estados para o outro através das entradas *A* e *B*, mas o caminho contrário não.

E5. Redesenhe o circuito da figura FE4, substituindo a porta G2 por uma porta AND. Verifique que o circuito agora possui 2 estados estáveis para *A*=0 e *B*=1, e que é possível levar o circuito para qualquer um desses estados por meio das entradas *A* e *B*. Indique quais são os estados estáveis e como fazer o circuito transitar de um estado para o outro.

E6. A figura FE6 esquematiza um latch D. A entrada *PR'* (*preset*) leva saída *Q* a 1 assincronamente com clock *C* quando *PR*' = 0 (sinal ativo em zero). Projete esse latch usando um latch SR positivo (desenhe esse latch) e portas lógicas adicionais.

E7. A figura FE7 esquematiza um latch D. A entrada *Clr* (*clear*) leva saída *Q* a 0 assincronamente com clock *C* quando *Clr* = 1. Projete esse latch usando um latch SR negativo (com dois NANDs; desenhe esse latch) e portas lógicas adicionais.

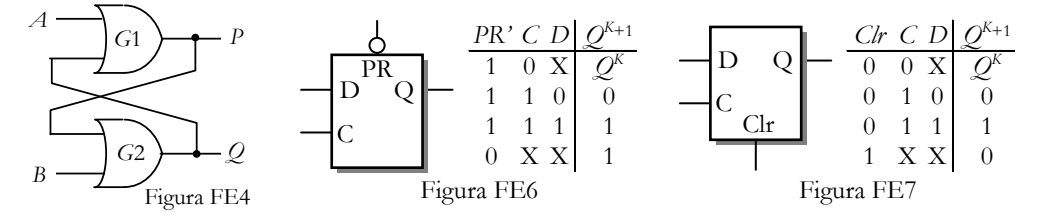

<span id="page-0-1"></span>E8. O estudante principiante achou que poderia resolver o exercício E7 sem esforço e chegou no circuito da figura FE8a. Desenhe o sinal de saída *Q* para as entradas mostradas na figura FE8b e mostre que o circuito tem um erro que comprova que o estudante deveria se esforçar mais. Você pode também simular esse circuito em Verilog e comparar com o resultado do exercício E13. Veja o exemplo no [eDisciplinas.](https://edisciplinas.usp.br/pluginfile.php/4652430/mod_assign/intro/VerilogExemplos_2019.pdf)

<span id="page-0-2"></span>E9. A figura FE9a mostra o símbolo de um flip-flop D sensível à borda de subida e sua tabela característica. A figura FE9b mostra como implementá-lo com o circuito mestre-escravo, construído com 2 latches (sensíveis a nível) com *clear* assíncrono (*Clr*). Determine a forma de onda dos sinais *Q<sup>M</sup>* e *QOut* para as entradas mostradas na figura FE9c e mostre que o circuito equivale ao flip-flop D.

E10. No exercício E9, repare no que acontece nos instantes 20 e 30 ns, quando o clock Ck e a entrada D<sub>In</sub> transitam simultaneamente. Mostre que o circuito mestre-escravo armazena o valor de  $D_{10}$  imediatamente anterior à borda de Ck (com tempo de *hold* tendendo a zero).

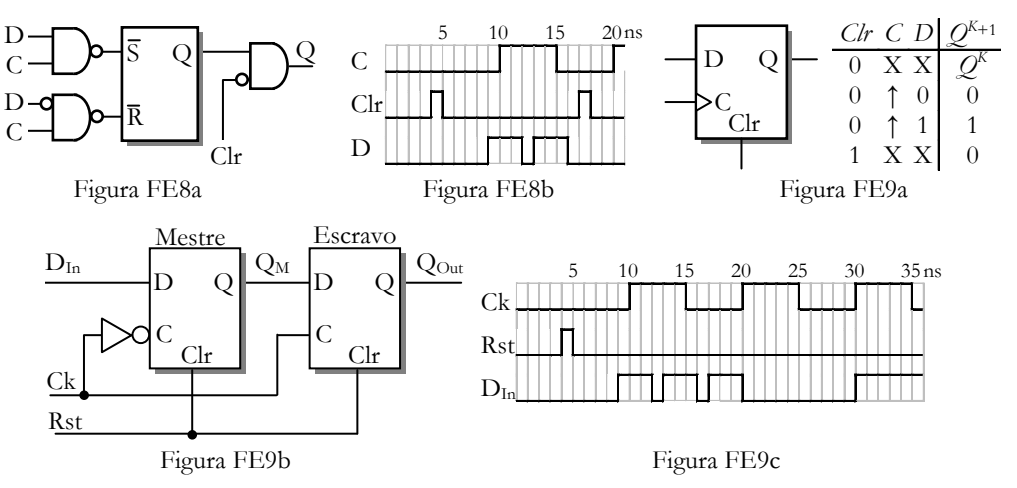

E11. Converta o flip-flop T da figura FE11 no flip-flop D da figura FE9a.

E12. Converta o ff. D Mestre-Escravo da figura FE9a no ff. JK da figura FE12.

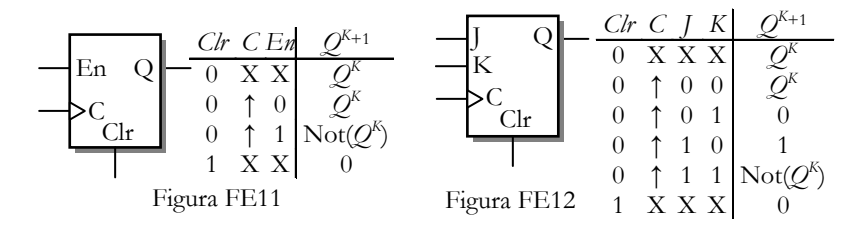

E13. Escreva em Verilog o módulo LatchNRS( RN, SN, Q, QN ) que implementa o latch RS negativo (com dois NANDs). Em seguida, escreva o módulo LatchD( D, C, Clr, Q ) que implementa o latch da figura FE8 instanciando o LatchNRS. Escreva um *testbench* que simule o LatchD com os sinais da figura FE8b.

E14. Escreva em Verilog o módulo FFD\_ME( DIn, Ck, Rst, QM, QOut ) que implementa o cicuito mestreescravo da figura FE9b instanciando duas vezes o módulo LatchD do exercícios anterior. Escreva um *testbench* que simule o FFD\_ME com os sinais da figura FE9c.

## Algumas respostas

[E2\)](#page-0-0) Q=X em 0-10; Q=1 em 10-30, 50-60 e 70-90 ; Q=0 no resto. QN=X em 0-10; QN=0 em 10-30, 50- 90 e 100-110; QN=1 no resto.

- E3) Q=QN=0 em 70-90 e depois oscila entre 0 e 1 a cada 10ns.
- E4) AB=01 ou  $10 \rightarrow \text{PO=11 (mas PO=00 não)}$

E5) AB=01  $\rightarrow$  P=O se mantêm; AB=11  $\rightarrow$  PO=11; AB=00  $\rightarrow$  PO=00; AB=10  $\rightarrow$  PO=10 (não memorizável)

- E7)  $R' = Clr'(C' + D); S' = (C.D.Clr')'.$
- [E8\)](#page-0-1) Q=X em 6-10 ns. No final do segundo pulso de Clr (em 18 ns), a saída Q volta a 1.
- [E9\)](#page-0-2) QM=QOut=X em 0-4. QM=1 em 9-16, 18-25 e 35-fim; QM=0 no resto. QOut=1 em 10-30; QOut=0 no resto.
- E11) En  $=$  D $\oplus$ Q (En e Q são respectivamente a entrada e a saída do ff. T)
- E12)  $D_{IN} = I.$ Q<sub>OUT</sub>' + K'.Q<sub>OUT</sub> ( $D_{IN}$  é a entrada do primeiro. latch e Q<sub>OUT</sub> é a saída do segundo)